### DIST.10 - デザインと JavaScript

### Gulp を使って TypeScript のビルド対象ファイルを 開発時と本番リリース時とで 切り替えるテクニック

- Gulp task of generating the API Reference page of AngularJS CustomDirectives -

#### 山田 直樹

株式会社リクルートマーケティングパートナーズ 2016.02.03

## 自己紹介

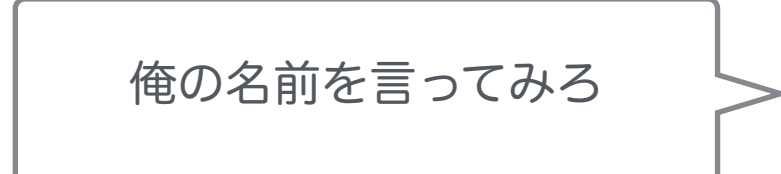

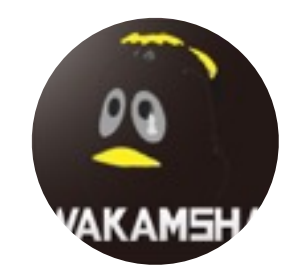

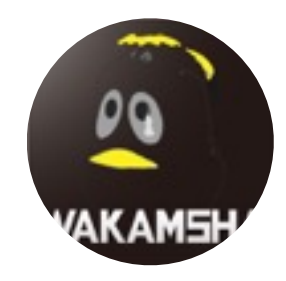

自己紹介

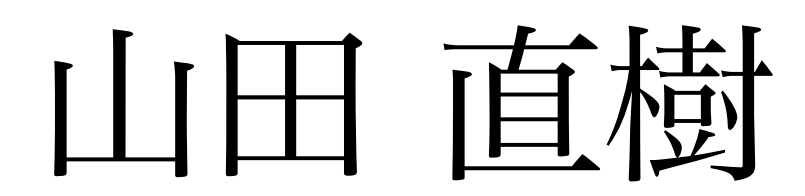

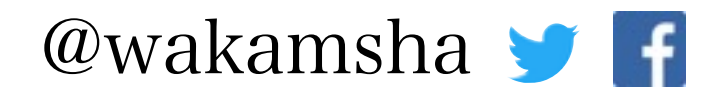

#### 株式会社リクルートマーケティングパートナーズ フロントエンドエンジニア

 $2014$ 年7月~

リクルートに来る前は UI デザイナー & フロントエンドエンジニアとして 業務系アプリケーションの UI 設計から開発までをやっていた

# 開発中だけ 有効化にしたい機能

To enable only in development

## 開発中だけ有効化にしたい機能

- テストユーザーアカウント
	- 無料、有料など複数アカウント
- デバッグ用のログを画面に表示したい
- 各画面間を自由に遷移できるナビゲーション
- コンポーネント ( 画面の部品など ) の一覧ページ
- etc  $\cdots$

## 開発中だけ有効化にしたい機能

- テイレクル平田リンテクはには百 • これらは本番リリース時には含めたくない
- 単に機能を無効化するのではなく、ソースコードにも含めないの が望ましい
- デバッグ用のログを画面に表示したい
- 各画面間を自由に遷移できるナビゲーション • 対象のソースコードを手作業で仕分けるのは手間がかかるうえ、 思わぬミスをしてしまうリスクがある
- コンポーネント ( 画面の部品など ) の一覧ページ
- $\cdot$  etc  $\cdots$

# Gulp と TypeScript を 駆使して自動化しよう

Continuous integration by Gulp and TypeScript

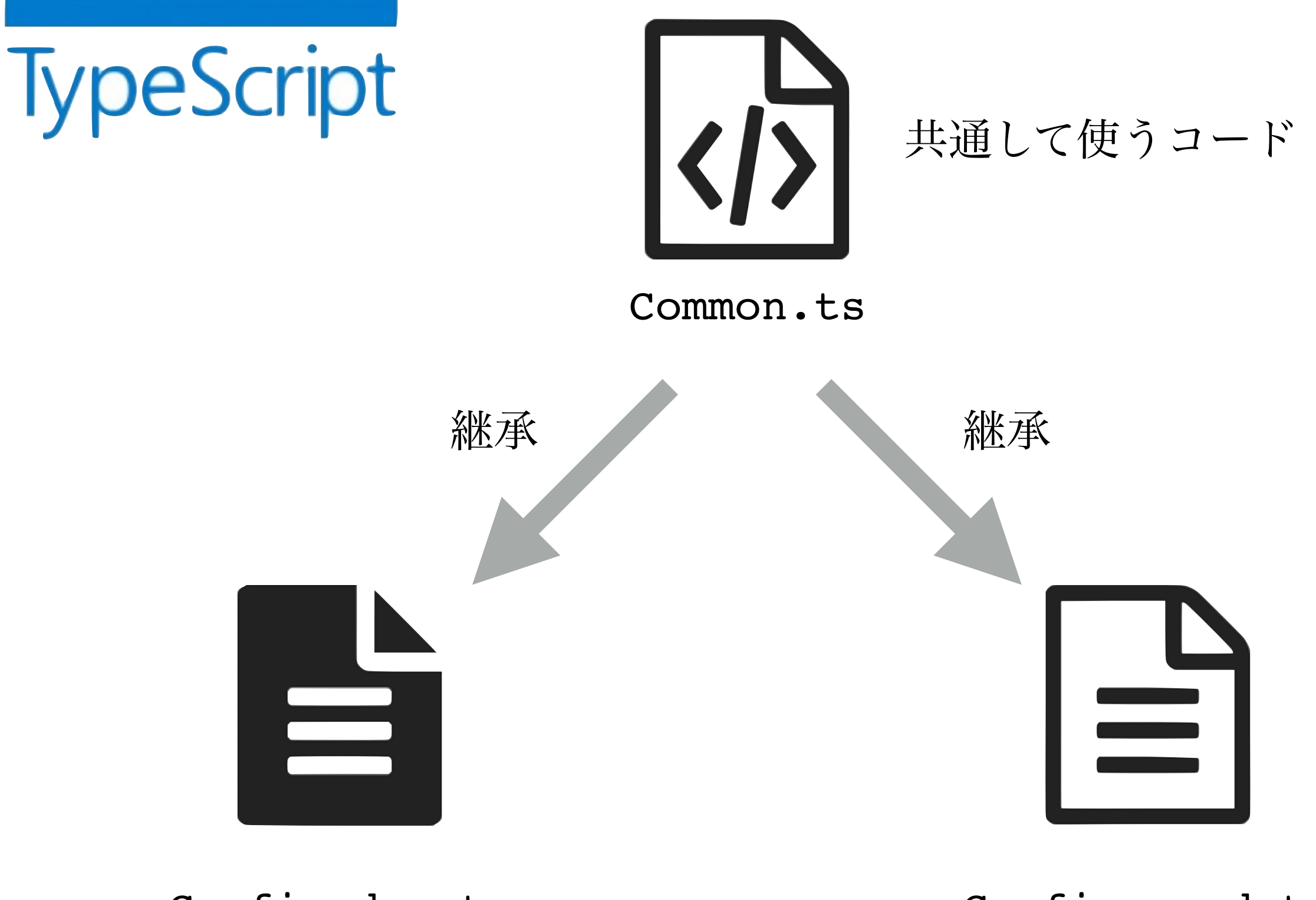

#### Config.dev.ts Config.prod.ts

```
Object.keys(['dev', 'prod']).forEach((variant) => {
     gulp.task(`script:${variant}`, () => {
         let filesGlob = tsconfig.filesGlob;
         let src = [];
        let sensor = /(Config\.\w*?\.ts|app\/scripts\/\w+\.ts)$/;
        for (let i = 0, ii = filesGlob.length; i < ii; i++) {
            let glob = filesGlob[i];
             if (!sensor.test(glob)) {
                 src.push(glob);
        config.variants.forEach((v) => {
            if (variant != v)
                src.push(`!app/scripts/constants/Config.${v}.ts`);
         });
        if (variant == 'prod')
             src.push(`!app/scripts/controllers/Debug.ts`);
         return gulp.src(src)
             .pipe(plumber({
                errorHandler: notify.onError('<%= error.message %>')
             }))
             .pipe(sourcemaps.init()).pipe(typescript({
                 target: 'ES5',
                 noExternalResolve: true,
                 removeComments: true,
                 sortOutput: true,
                 module: 'commonjs',
                 out: `app.js`
             })).js
             .pipe(gulp.dest(config.path.dest.js))
     });
});
```
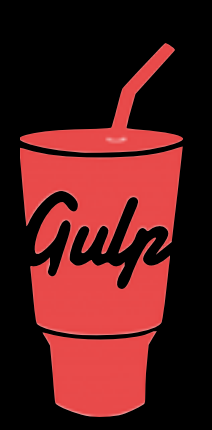

- # 開発時用 Gulp タスク
- # テストユーザーアカウントの切り替え機能などが含まれる
- **\$ gulp dev**

- # 本番リリース時用 Gulp タスク
- # 開発時用の機能がコードレベルから抜き取られた状態でビルドされる
- **\$ gulp prod**

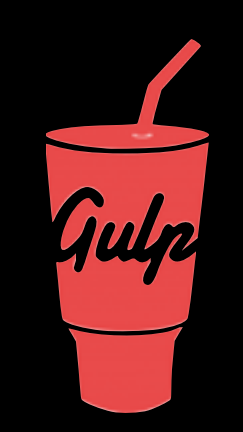

## DEMO

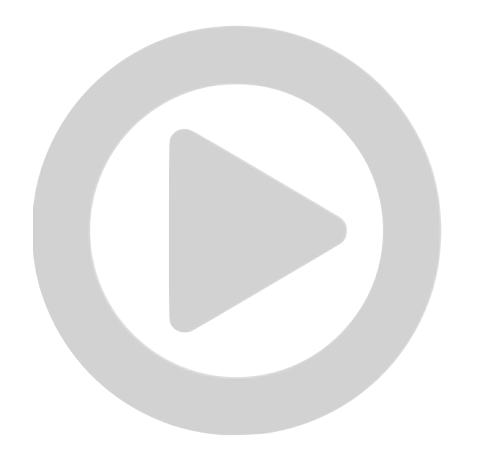

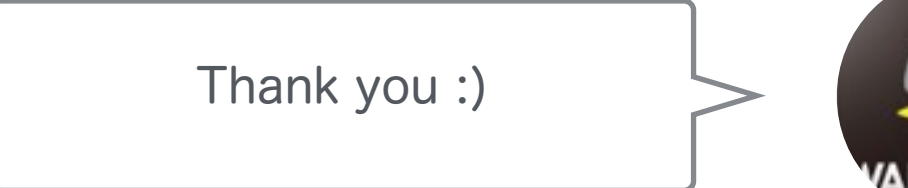

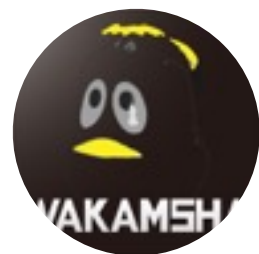